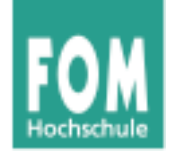

# **Betriebssysteme**

SS 2015

#### **Hans-Georg Eßer**

**Dipl.-Math., Dipl.-Inform.**

#### **Foliensatz V:**

- Ulix: Interrupts und Faults
- Ulix: System Calls

v1.0, 2015/05/11 (mit Literate Programming)

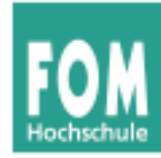

#### **Übersicht: BS Praxis und BS Theorie**

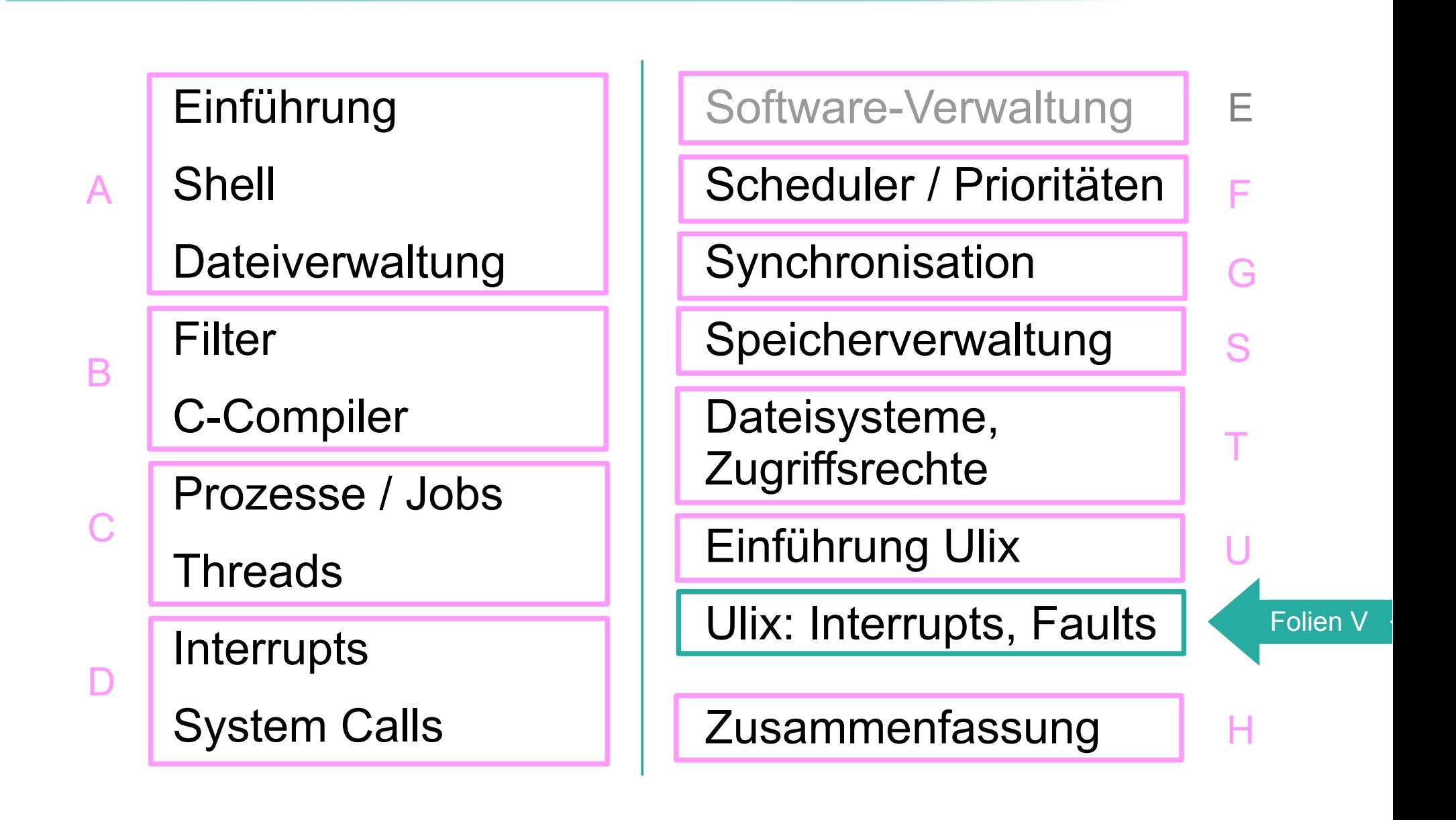

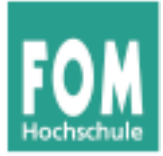

# **Ulix: Interrupts und Faults**

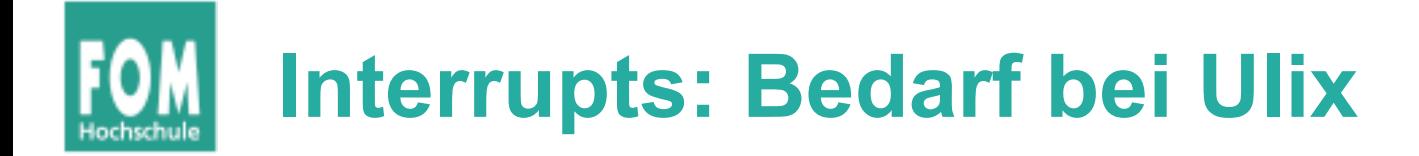

- Timer  $\rightarrow$  u. a. Aufruf des Schedulers, Prozessbzw. Thread-Wechsel
- Tastatur
- Festplatten- und Floppy-Controller
- serielle Schnittstelle

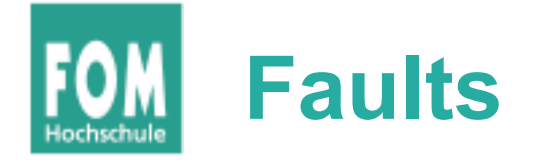

- offensichtliche Programmfehler (z. B. Division durch 0, illegale Instruktion)
- falscher Speicherzugriff (Page Fault)
	- Seite ist gerade ausgelagert  $\rightarrow$  wieder einlagern
	- Zugriff auf Adresse nicht erlaubt (Programm im User Mode, Zugriff auf Kernel-Speicher)  $\rightarrow$  Programm abbrechen
	- Adresse existiert nicht  $\rightarrow$  auch: abbrechen

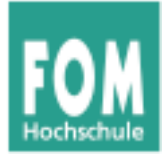

# **Interrupts**

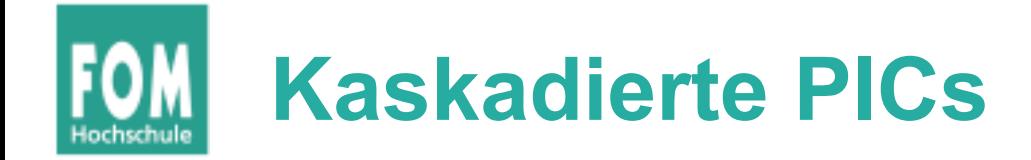

- Zwei PICs (Programmable Interrupt Controller)
- kaskadiert

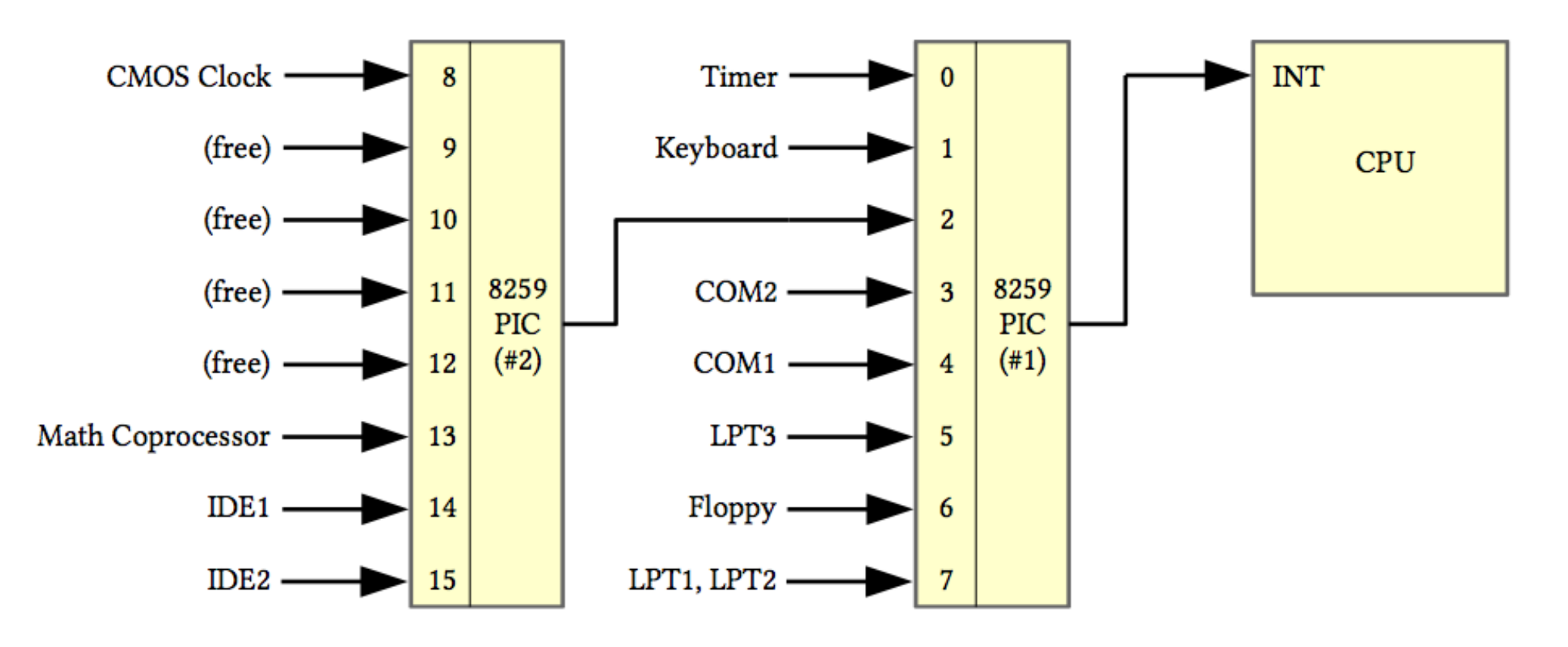

### **Konstanten für Interrupt-Nummern** [6]

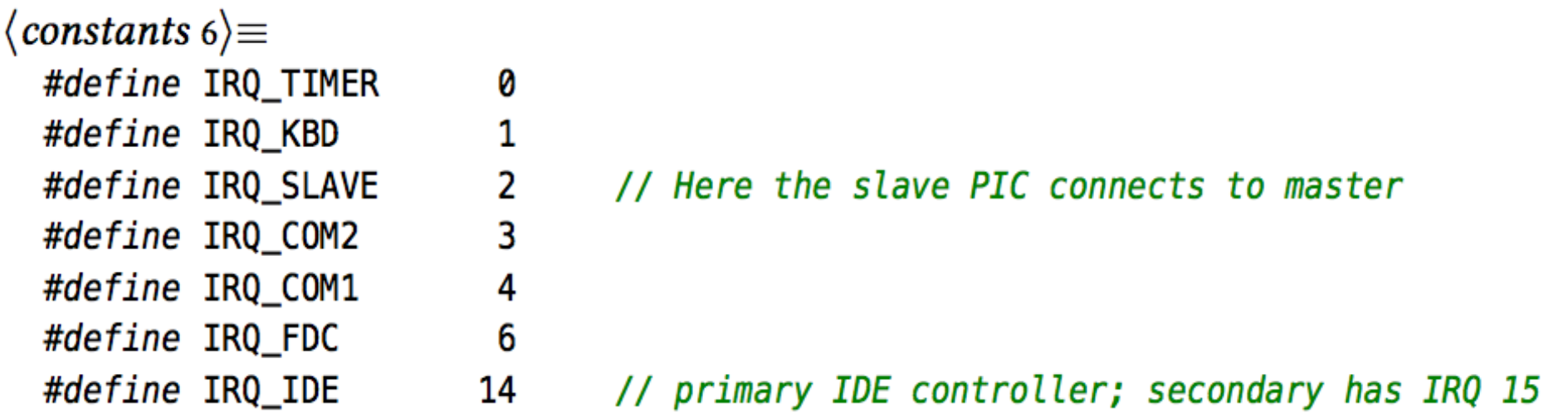

#### später: Interrupt-Handler für diese Interrupt-Nummern einrichten

 $8<sub>D</sub>$ 

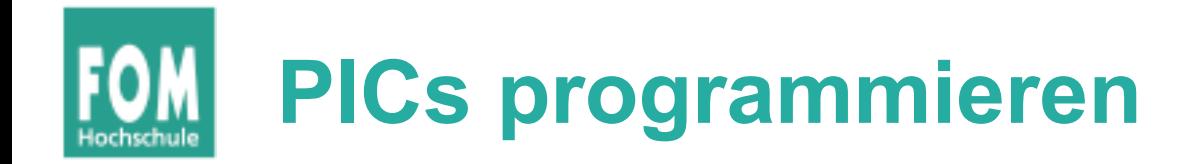

- PICs initialisieren
	- über Kaskadierung informieren
	- Mapping der Interrupt-Nummern (jeweils 0–7) auf 32–39 bzw. 40–47 einrichten
- Für Zugriff auf PICs: in- und out-Befehle
	- Lesen und Schreiben von Ports
	- inportb, outportb: byte-weise (8 bit) inportw, outportw: wort-weise (16 bit)
	- Funktionen nutzen Assembler-Befehle inb, outb, inw, outw (und diese nutzen CPU-Register)

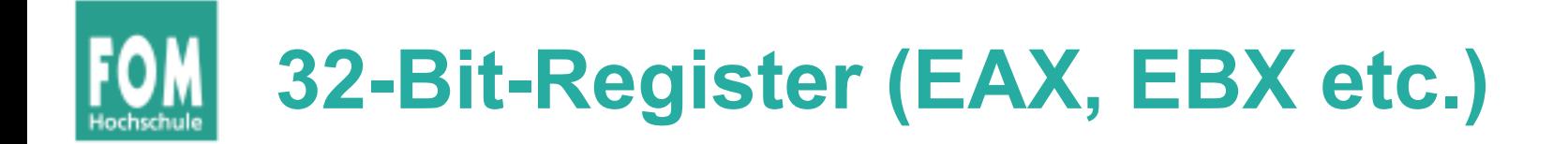

• Zur Erinnerung: Intel-Register-Struktur *EAX* (32 bit), enthält *AX* (16 bit), *AL* (8 bit)

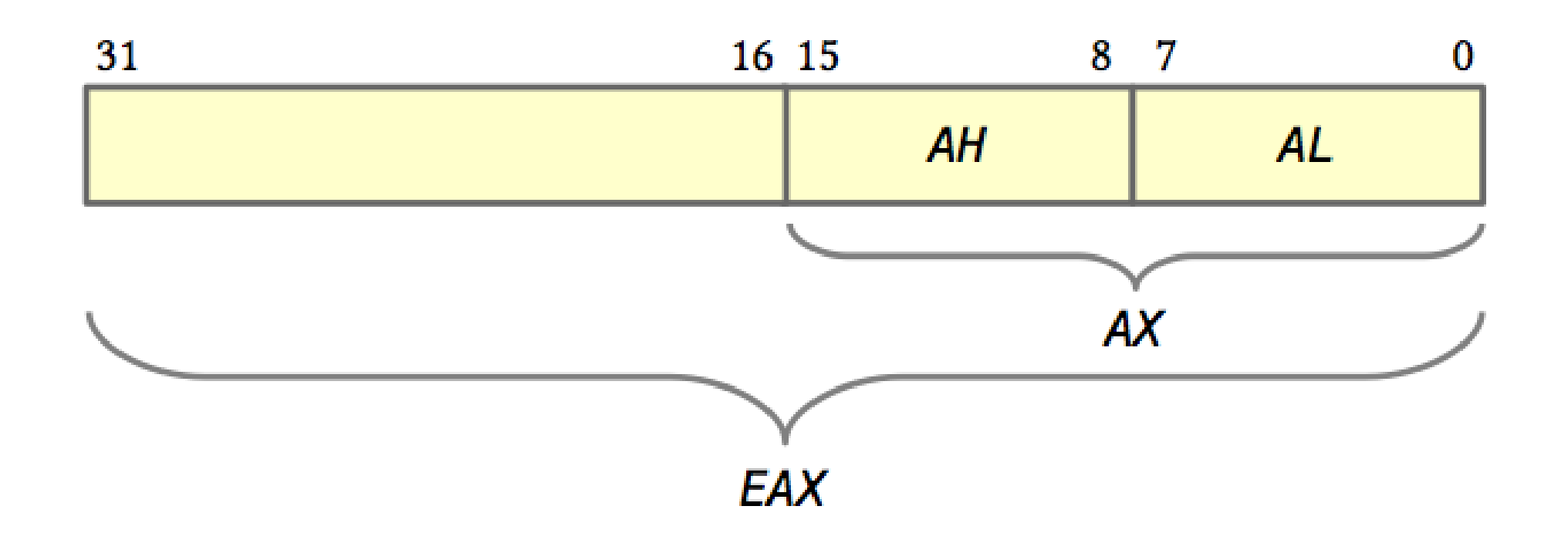

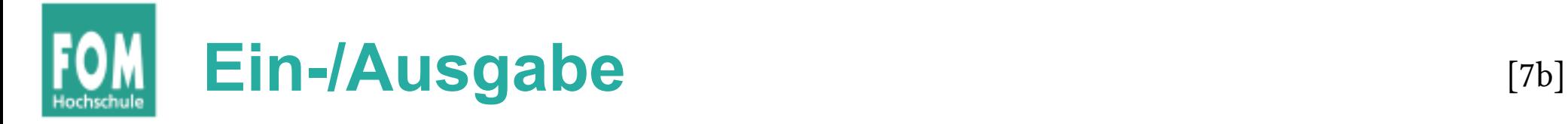

```
\langle function implementations 7b\rangle \equivbyte inportb (word port) {
    byte retval; asm volatile ("inb %%dx, %%al" : "=a"(retval) : "d"(port));
    return retval;
 ł
 word inportw (word port) \{word retval; asm volatile ("inw %x, %x" : "=a" (retval) : "d" (port));
    return retval;
  }
 void outportb (word port, byte data) {
    asm volatile ("outb \%al, \%dx" : : "d" (port), "a" (data));
 ł
 void outportw (word port, word data) {
    asm volatile ("outw %ax, %dx" : : "d" (port), "a" (data));}
```
 $12c \triangleright$ 

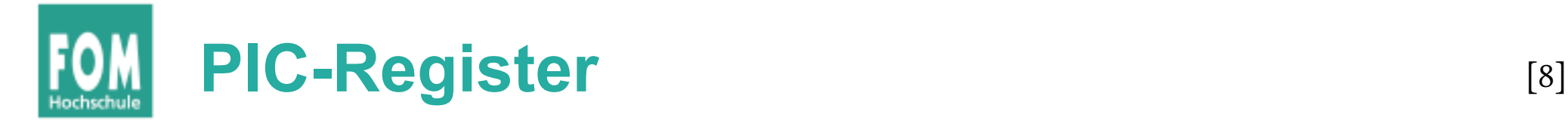

● Jeder der beiden PICs hat ein **Command Register** und ein **Control Register,** beschreibbar über Ports

 $\langle$  constants 6 $\rangle + \equiv$  $\triangleleft 6$  19a $\triangleright$ // I/O Addresses of the two programmable interrupt controllers #define IO\_PIC\_SLAVE\_DATA 0xA1 // Slave, control register

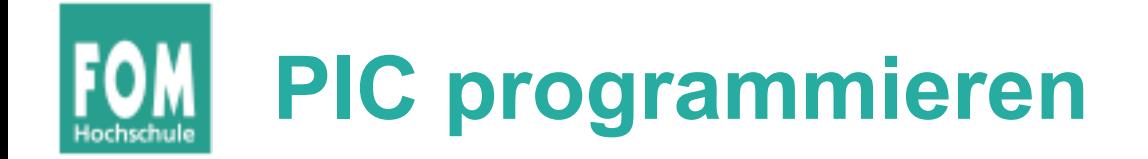

#### Interrupt-Nummern remappen

Bildquellen: siehe Foliensatz D

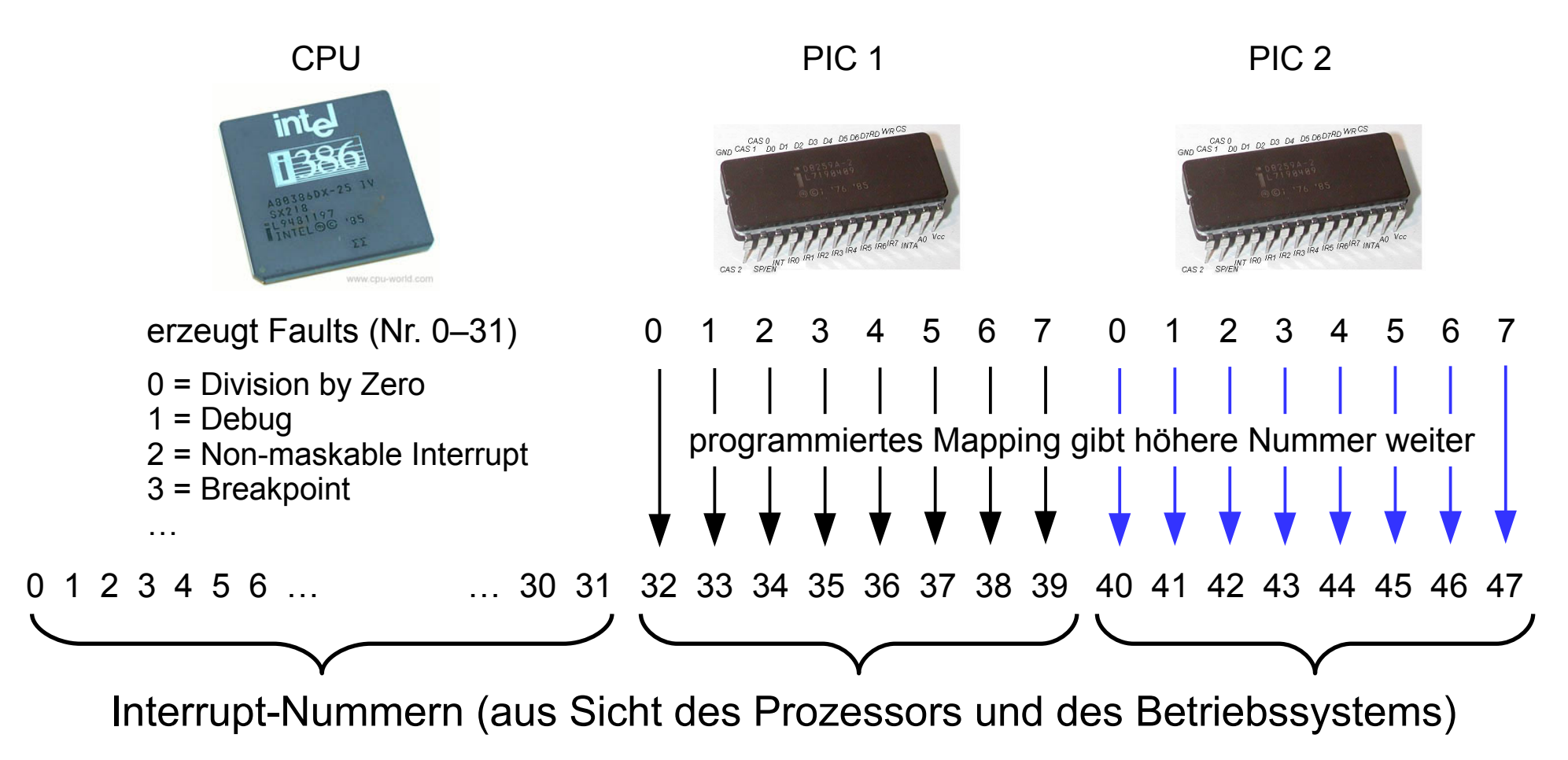

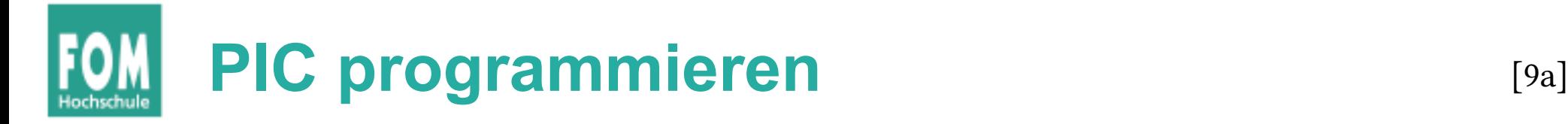

- Ziel: Remapping der Interrupt-Nummern
	- Master:  $0.7 \rightarrow 32.39$
	- Slave:  $0.7 \rightarrow 40.47$
- Dazu: Senden von vier Kontrollsequenzen ICW1 bis ICW4 (Initialization Command Words) an jeden der beiden PICs
- ICW1: Programmierung initialisieren

 $\langle$ remap the interrupts to 32..479a $\rangle \equiv$  $(13a)$  9b  $\triangleright$ outportb (IO\_PIC\_MASTER\_CMD, 0x11); // ICW1: initialize; begin programming outportb (IO\_PIC\_SLAVE\_CMD, 0x11); // ICW1: dito, for PIC2

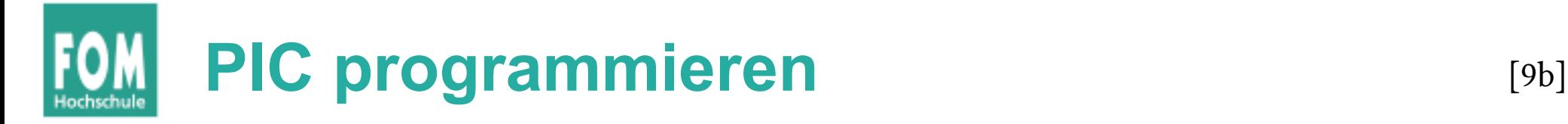

• ICW2: Remapping festlegen durch Angabe des Offset; einmal 32 (0x20), einmal 40 (0x28)

```
\langleremap the interrupts to 32..479a\rangle + \equiv(13a) \triangleleft 9a 9coutportb (IO_PIC_MASTER_DATA, 0x20); // ICW2 for PIC1: offset 0x20
                                            11 (remaps 0x00..0x07 -> 0x20..0x27)
 outportb (IO_PIC_SLAVE_DATA, 0x28); // ICW2 for PIC2: offset 0x28
                                            11 (remaps 0x08..0x0f -> 0x28..0x2f)
```
#### • ICW3: Slave-Konfiguration [9c]

 $\langle$ remap the interrupts to 32..479a $\rangle + \equiv$  $(13a)$   $\triangleleft$  9b  $9d$   $\triangleright$ outportb (IO\_PIC\_MASTER\_DATA, 0x04); // ICW3 for PIC1: there's a slave on IRQ 2  $11$  (0b00000100 = 0x04) outportb (IO\_PIC\_SLAVE\_DATA, 0x02); // ICW3 for PIC2: your slave ID is 2

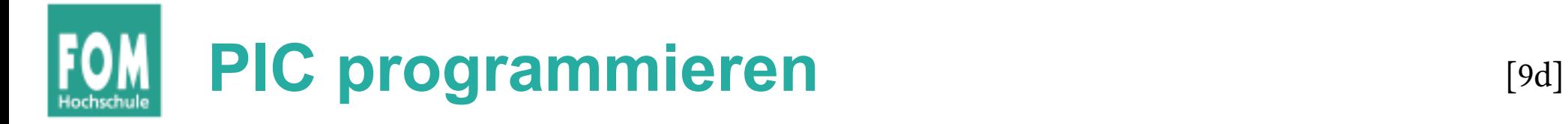

• ICW4: 8086 mode

 $\langle$ remap the interrupts to 32..479a $\rangle + \equiv$  $(13a) \triangleleft 9c$ outportb (IO\_PIC\_MASTER\_DATA, 0x01); // ICW4 for PIC1 and PIC2: 8086 mode outportb (IO\_PIC\_SLAVE\_DATA, 0x01);

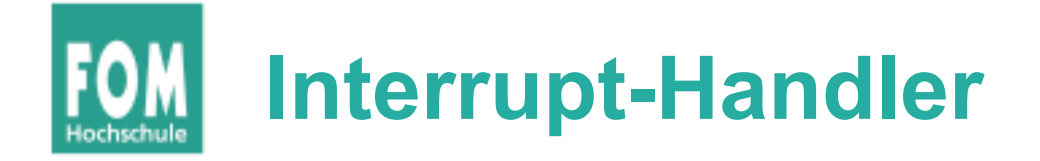

- CPU muss Adressen der Interrupt-Handler kennen
- Intel-Architektur:
	- CPU-Register IDTR enthält Adresse eines **IDT Pointers**
	- IDT-Pointer speichert Adresse und Länge der **Interrupt Descriptor Table (IDT)**
	- IDT besteht aus mehreren **Interrupt Descriptors**

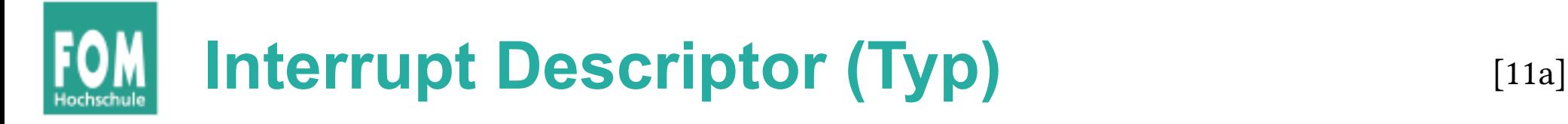

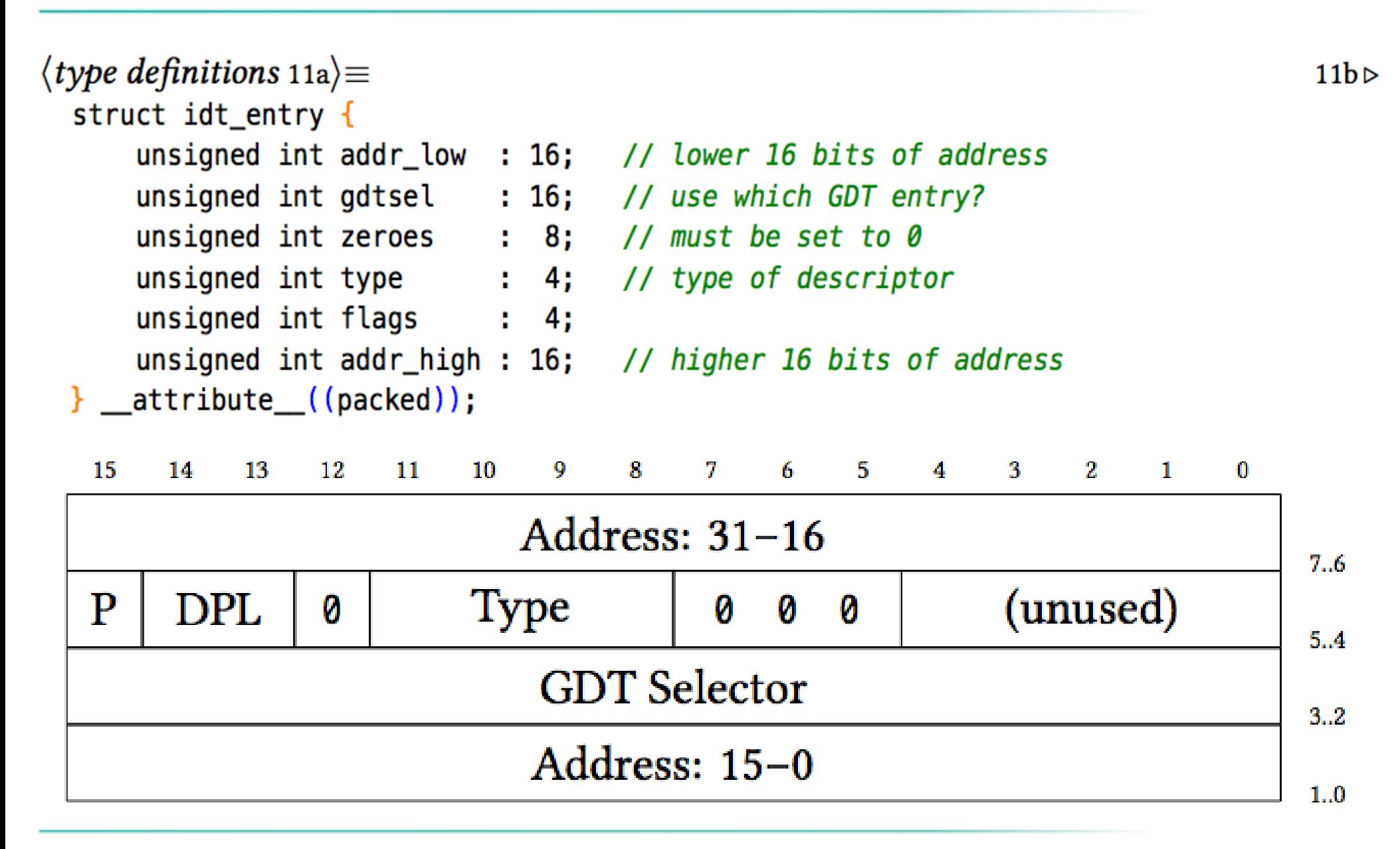

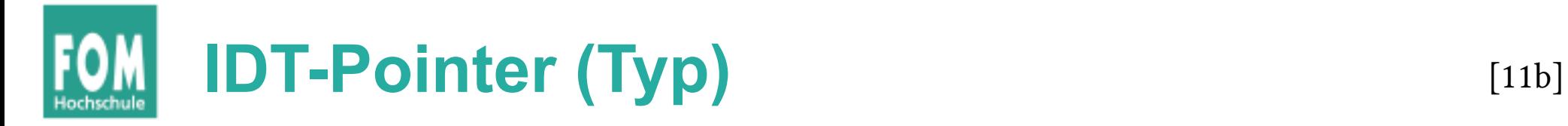

```
\langle type\ definitions\ 11a \rangle + \equivstruct idt_ptr {
       unsigned int limit : 16;
       unsigned int base : 32;
  \} __attribute_((packed));
```
 $\triangleleft$  11a

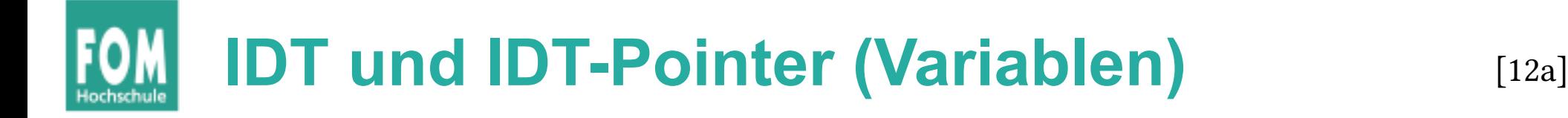

- Globale Variablen:
	- Die Tabelle selbst (idt)
	- der **IDT Pointer** auf die Tabelle (idt\_ptr)
	- Adresse von idt\_ptr später in IDTR schreiben, im Chunk ⟨*install the interrupt descriptor table*⟩

```
\langleglobal variables 12a\rangle \equivstruct idt_entry idt[256] = { { 0 } };
  struct idt_ptr idtp;
```
 $12e$ 

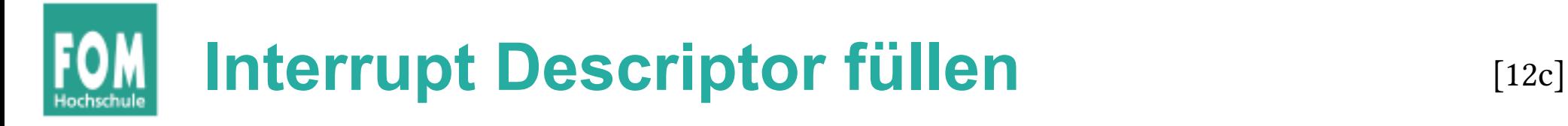

```
\langle function implementations 7b\rangle + \equiv⊲7b 13d \trianglerightvoid fill_idt_entry (byte num, unsigned long address,
      word gdtsel, byte flags, byte type) {
    if (num ≥ 0 && num < 256) {
      idt[num].addr_low = address & 0xFFFF; // address is the handler address
      idt[num].addr_high = (address >> 16) & 0xFFFF;
      idt[num].gdtsel = gdtsel; // GDT sel.: user mode or kernel mode?
      idt[num].zeroes = 0;
      idt[num].flags = flags;
      idt[num].type = type;
    ł
 ł
```
- Funktion schreibt einen IDT-Eintrag
- hier wichtig: Interrupt-Nummer und Handler-Adresse (zu gdtsel, flags, type:  $\rightarrow$  später)

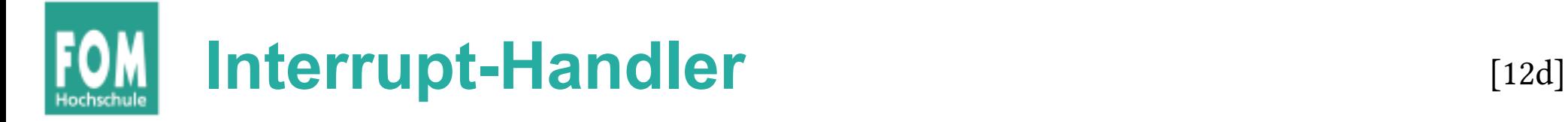

```
\langle function prototypes 7a\rangle + \equiv\triangleleft 12b 13b \trianglerightextern void irq0(), irq1(), irq2(), irq3(), irq4(), irq5(), irq6(), irq7();
  extern void irq8(), irq9(), irq10(), irq11(), irq12(), irq13(), irq14(), irq15();
```
• irg0 bis irg15 sind die Handler-Funktionen  $\rightarrow$  Implementation in der Assembler-Datei

### **Array der Interrupt-Handler** [12e]

```
\langleglobal variables 12a\rangle + \equiv\triangleleft 12a 19b \trianglerightvoid (*irqs[16])( = {irq0, irq1, irq2, irq3, irq4, irq5, irq6, irq7, // store them in
    irq8, irq9, irq10, irq11, irq12, irq13, irq14, irq15 // an array
 Ъ.
```
• einfacheres "Ansprechen" über ein Array

### **Eintragen der Interrupt-Handler in IDT** [13a]

```
\langle install the interrupt handlers 13a\rangle \equiv\langleremap the interrupts to 32..47 9a\rangleset_irqmask (0xFFFF); // initialize IRQ mask
 enable_interrupt (IRQ_SLAVE); // IRQ slave
 for (int i = 0; i < 16; i++) {
    fill_idt_entry (32 + i,(unsigned int)irqs[i],0x08,
                    0b1110, // flags: 1 (present), 11 (DPL 3), 0
                    0b1110); // type: 1110 (32 bit interrupt gate)
 ₹
```
• trägt die 16 Handler irg0 bis irg15 in die IDT an Positionen 32–47 ein (Mapping!)

• Argument gdtsel=0x08: Kernel Mode

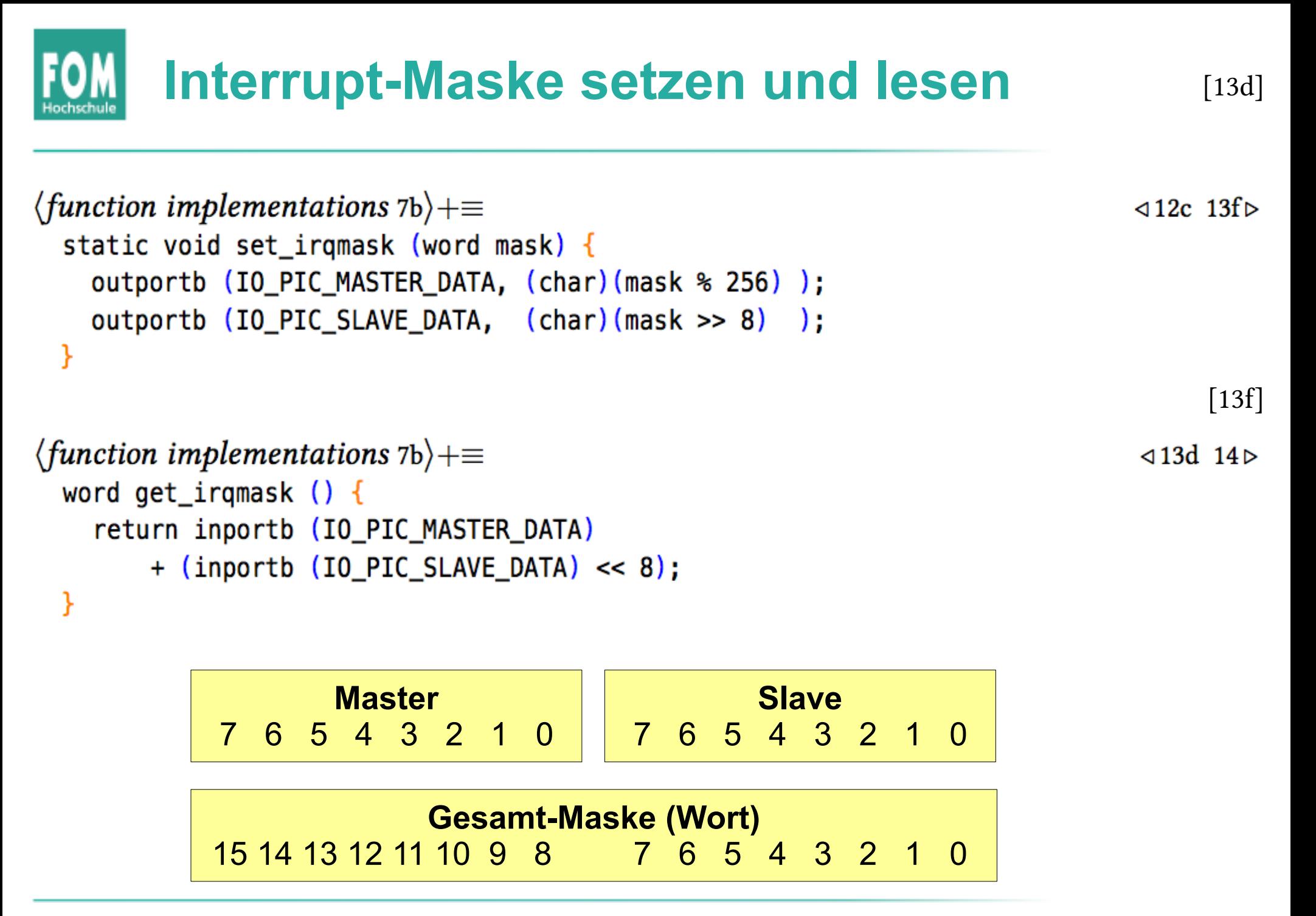

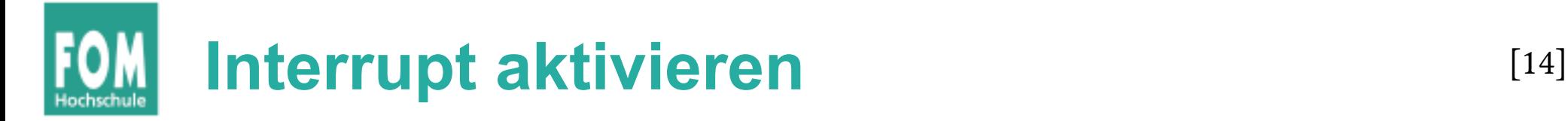

• Idee: für jeden Interrupt-Handler, den wir einrichten, die Maske anpassen

```
\langle function implementations 7b\rangle + \equiv\triangleleft 13f 20a ⊳
  static void enable_interrupt (int number) {
    set_irqmask (
       get_irqmask () // the current value
      \delta \sim (1 \ll number) // 16 one-bits, but bit "number" cleared
    ) ;
```
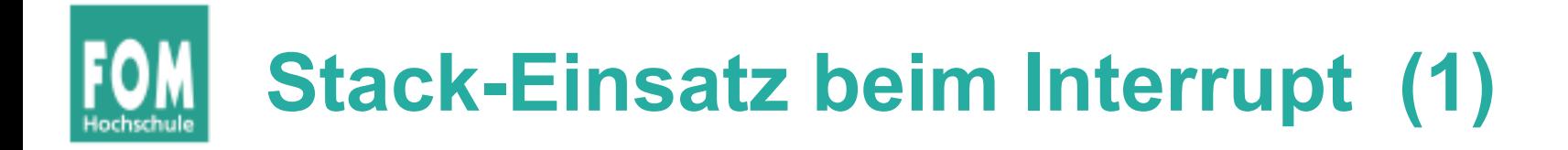

- Jeder Prozess besitzt zwei Stacks für User Mode und Kernel Mode
	- Interrupt tritt im User Mode auf → Wechsel in Kernel Mode **und** Wechsel zum Kernel Mode Stack. Alte Stack-Adresse (und alten Modus) sichern!
	- Interrupt tritt im Kernel Mode auf  $\rightarrow$  kein Wechsel, aktuellen Stack weiter verwenden
	- Diese Unterscheidung nimmt die CPU automatisch vor. Adresse des Kernel-Stacks steht in einer anderen Datenstruktur (**TSS**, ignorieren wir hier)

### **Stack-Einsatz beim Interrupt (2)**

#### CPU im Kernel Mode (Ring 0)

 $\rightarrow$  keine Änderung des Privilege Levels, alten Stack weiter nutzen

#### CPU im User Mode (Ring 3)

 $\rightarrow$  Anderung des Privilege Levels auf Ring 0 (Kernel), neuen (Kernel-) Stack nutzen

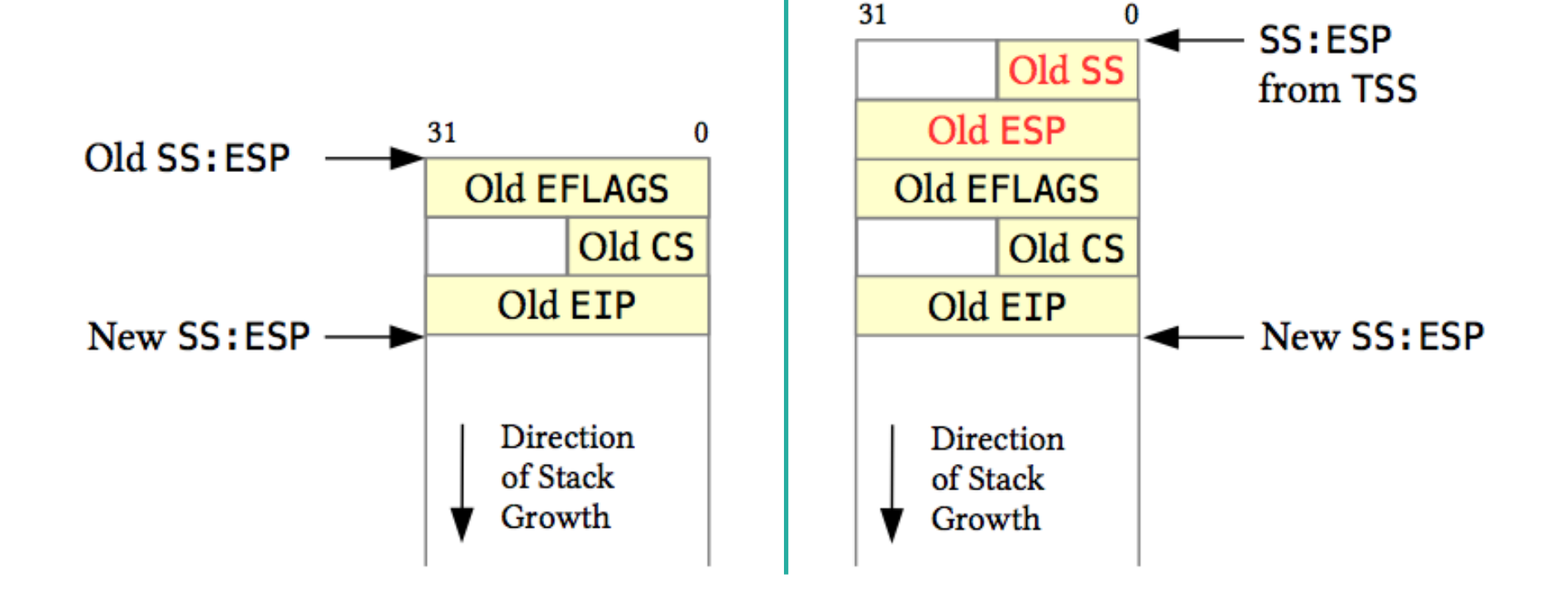

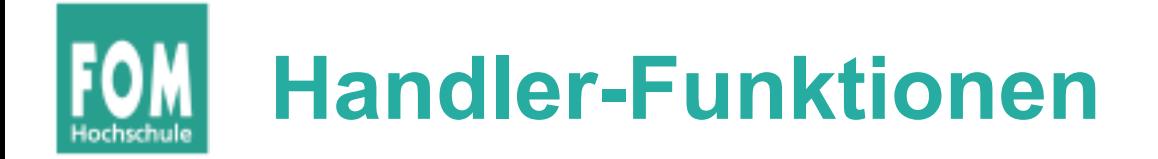

- void handler function (context  $t *r$ ); • Alle Interrupt-Handler haben die Signatur
- Dabei ist context t eine Struktur, die alle wichtigen Register enthält
- Beim Interrupt sichert die CPU automatisch einige (wenige) Register auf den Stack; weitere müssen wir selbst (im Handler) sichern

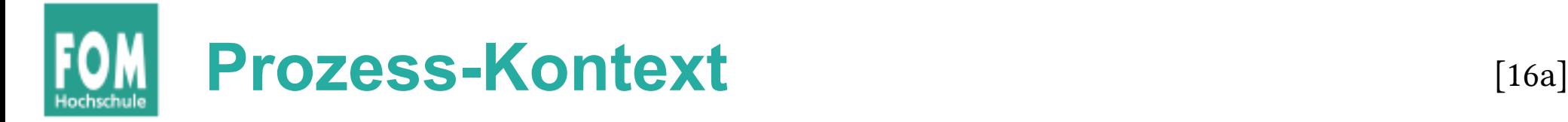

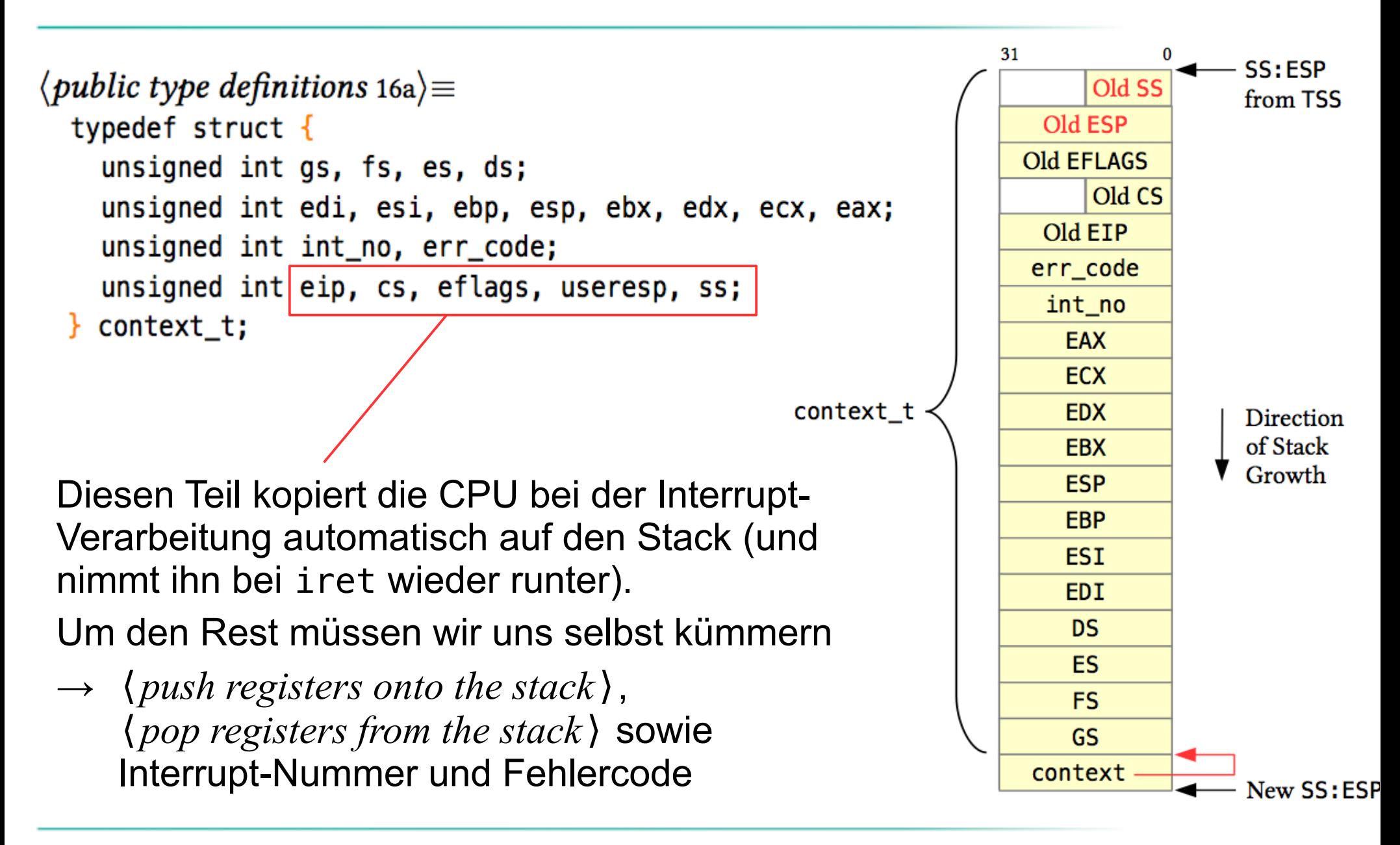

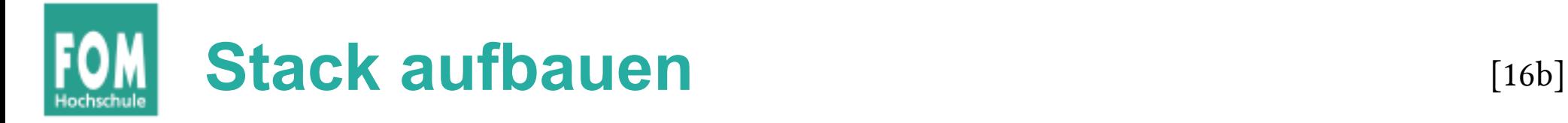

```
\langle push registers onto the stack 16b\rangle \equiv(17b 18 24b)pusha
  push ds
  push es
  push fs
  push gs
  push esp ; pointer to the context t
(pusha / popa: EAX, ECX, EDX, EBX, ESP, EBP, ESI, EDI)[17a]
\langle pop registers from the stack 17a\rangle \equiv(17b 18 24b)pop esp
  pop gs
  pop fs
  pop es
  pop ds
  popa
```
### **Bsp. für kompletten Handler (IRQ 15)** [17b]

```
\langle \textit{irq15 example 17b} \rangle \equivpush byte 0 ; error code
  push byte 15 ; interrupt number
  \langle push \text{ registers onto the stack } 16b \ranglecall irq_handler ; call C function
  \langle pop registers from the stack 17a)
  add esp, 8 for errcode, irq no.
  iret
```
Diesen Code bräuchten wir jetzt 16 mal …

### **Makro für alle 16 Interrupt-Handler**

```
\langle start.asm 18\rangle \equiv21aglobal irq0, irq1, irq2, irq3, irq4, irq5, irq6, irq7
 global irq8, irq9, irq10, irq11, irq12, irq13, irq14, irq15
 %macro irq_macro 1
         push byte 0 ; error code (none)
         push byte %1 ; interrupt number
         jmp irq_common_stub ; rest is identical for all handlers
 %endmacro
 extern irg handler file for the C source file
 irq_common_stub: ; this is the identical part
                                                                   irg0: irg macro 32
        \langle push\; registers\; onto\; the\; stack\; 16b \rangleirg1: irg_macro 33
        call irq_handler ; call C function
                                                                   irg2: irg_macro 34
        \langle pop registers from the stack 17a)
        add esp, 8
                                                                    …
        iret
```
[18]

#### $\langle$ global variables 12a $\rangle + \equiv$  $412e$  24c  $\triangleright$ void  $*interrupt\_handlers[16] = \{ 0 \}$ ;  $\langle$  function implementations 7b $\rangle + \equiv$  $\triangleleft$  14 20c  $\triangleright$ void irq\_handler (context\_t \*r) { int number =  $r \rightarrow int\_no - 32$ ; // interrupt number // type of handler functions void  $(*handler)(context_t *r);$ if (number  $\geq 8$ ) { outportb (IO\_PIC\_SLAVE\_CMD, END\_OF\_INTERRUPT); // notify slave PIC F outportb (IO\_PIC\_MASTER\_CMD, END\_OF\_INTERRUPT); // notify master PIC (always)  $handler = interrupt\_handlers[number];$ if (handler  $!=$  NULL) handler  $(r)$ ;

Allgemeiner Interrupt-Handler [19a, 19b, 20a]

 $\langle constants 6 \rangle + \equiv$ 

#define END\_OF\_INTERRUPT 0x20

 $\triangleleft 8$ 

# **Bestimmten Int.-Handler einrichten** [20c]

```
\langle function implementations 7b\rangle + \equiv\triangleleft 20a 25a \trianglerightvoid install_interrupt_handler (int irq, void (*handler)(context_t *r)) {
     if (irq \geq 0 && irq < 16)
       interval handlers [irg] = handler;}
```
#### Während Kernel-Initialisierung:

```
install interrupt handler (IRQ IDE, ide handler);
install_interrupt_handler (IRQ_FDC, floppy_handler);
install_interrupt_handler (IRQ_COM2, serial_hard_disk_handler);
install_interrupt_handler (IRQ_KBD, keyboard_handler);
install_interrupt_handler (IRQ_TIMER, timer_handler);
```
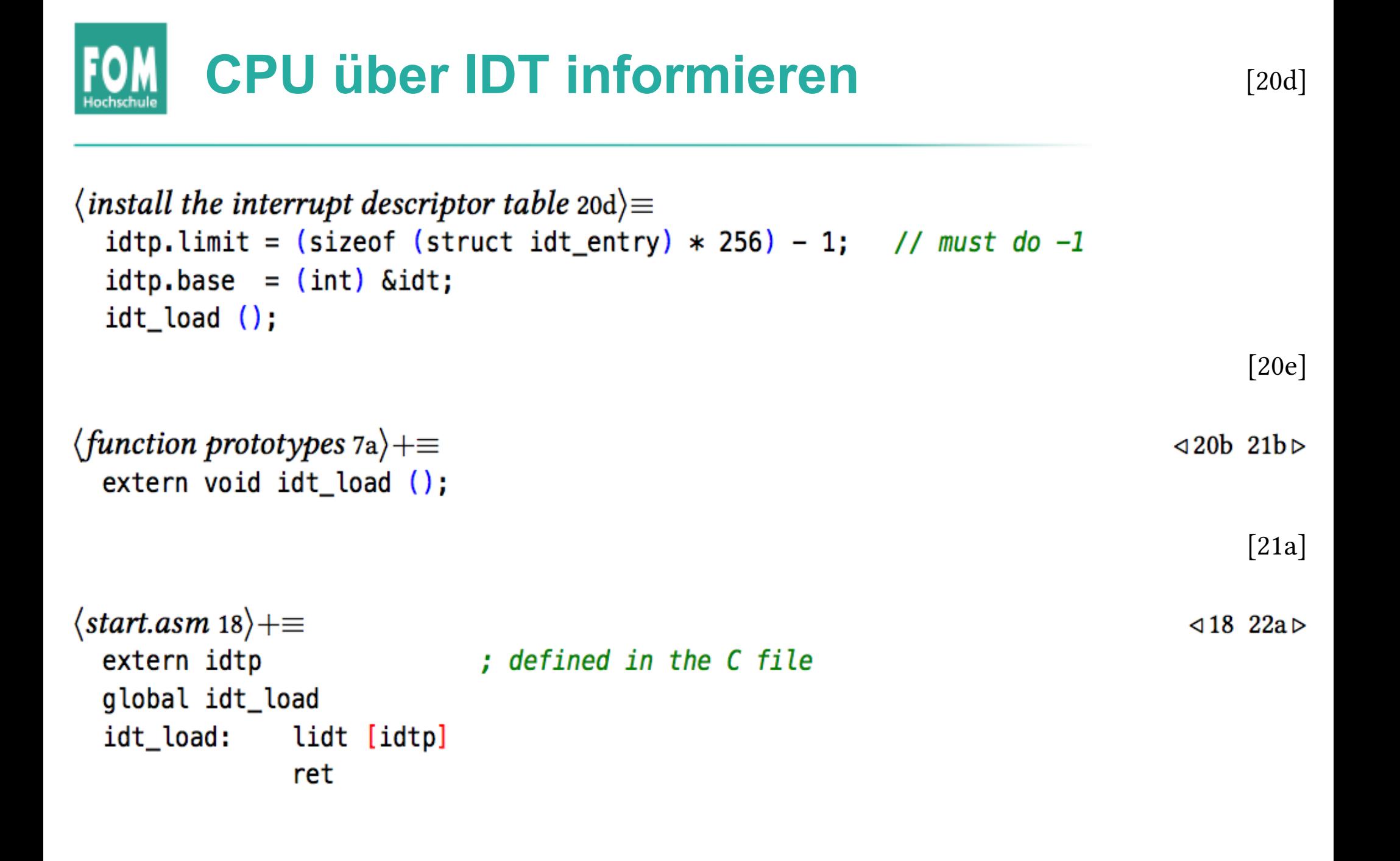

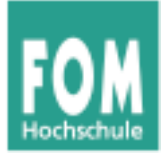

### **Faults**

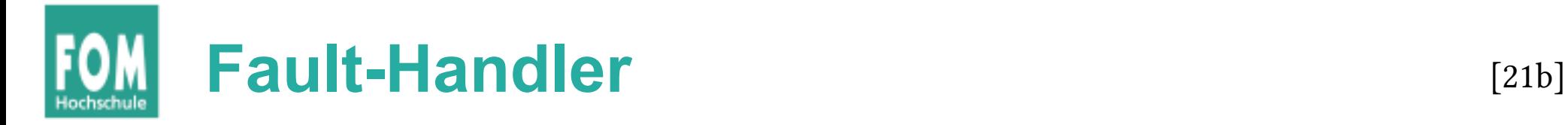

```
Analog zu irq0 … irq15:
```
32 Fault-Handler-Funktionen fault0 … fault31 (und fault128 für System Call Handler  $\rightarrow$  später)

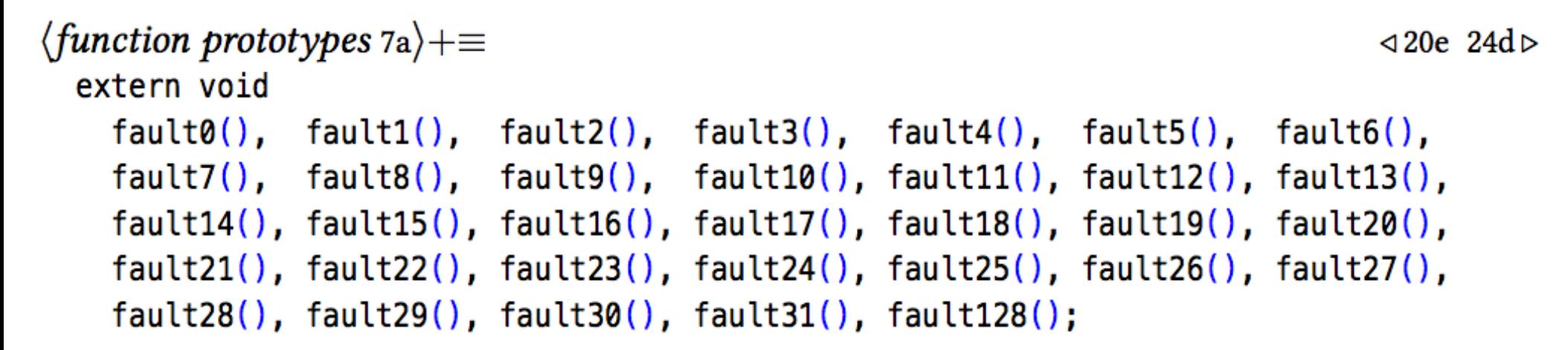

(Diese Funktionen sind wieder in Assembler geschrieben.)

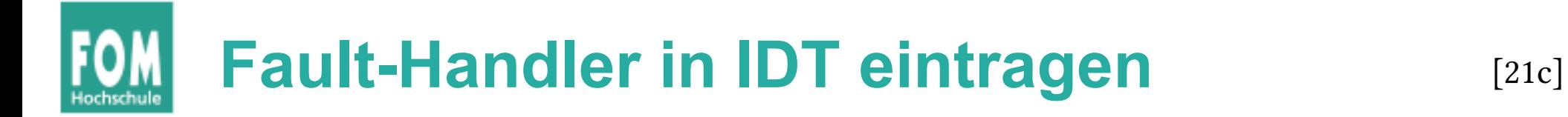

Auch die Fault-Handler landen in der IDT; diesmal beschleunigtes Eintragen via Makro:

```
\langle macro definitions 21c\rangle \equiv#define FILL_IDT(i) fill_idt_entry (i, (unsigned int)fault##i, 0x08, 0b1110, 0b1110)
```

```
\langle install the fault handlers 21d\rangle \equivFILL_IDT(0); FILL_IDT(1); FILL_IDT(2); FILL_IDT(3); FILL_IDT(4); FILL_IDT(5);
  FILL_IDT( 6); FILL_IDT( 7); FILL_IDT( 8); FILL_IDT( 9); FILL_IDT(10); FILL_IDT(11);
  FILL_IDT(12); FILL_IDT(13); FILL_IDT(14); FILL_IDT(15); FILL_IDT(16); FILL_IDT(17);
  FILL_IDT(18); FILL_IDT(19); FILL_IDT(20); FILL_IDT(21); FILL_IDT(22); FILL_IDT(23);
  FILL_IDT(24); FILL_IDT(25); FILL_IDT(26); FILL_IDT(27); FILL_IDT(28); FILL_IDT(29);
  FILL_IDT(30); FILL_IDT(31); FILL_IDT(128);
```
[21d]

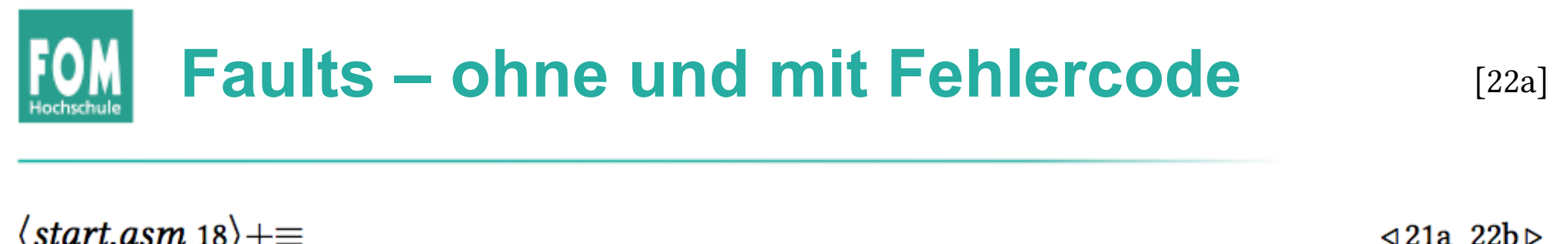

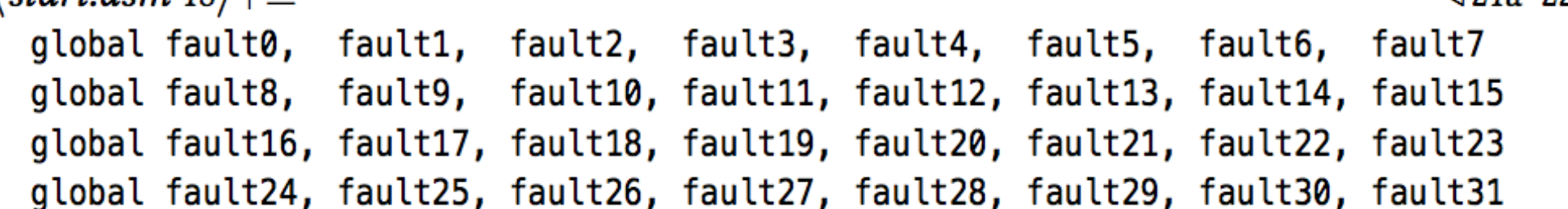

#### Zweierlei Faults: ohne / mit Fehlercode

Wenn die CPU beim Fault nicht selbst einen Fehlercode auf den Stack schreibt, dann schreiben wir eine 0

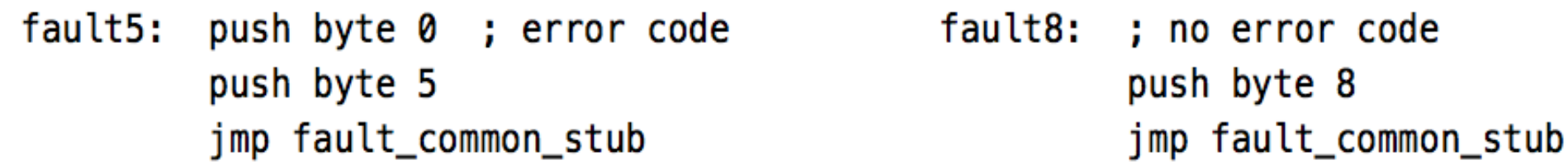

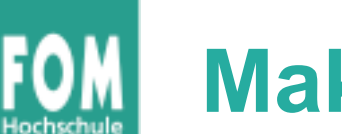

#### **Makros für Fault Handler (Assembler)** [22b]

 $\triangleleft 22a$  22c  $\triangleright$ 

 $\langle start.asm 18 \rangle + \equiv$ %macro fault\_macro\_0 1 push byte 0 ; error code push byte %1 jmp fault\_common\_stub **%endmacro** 

%macro fault\_macro\_no0 1 ; don't push error code push byte %1 jmp fault\_common\_stub **%endmacro** 

### **Die 32 Fault-Handler (Assembler)** [22c]

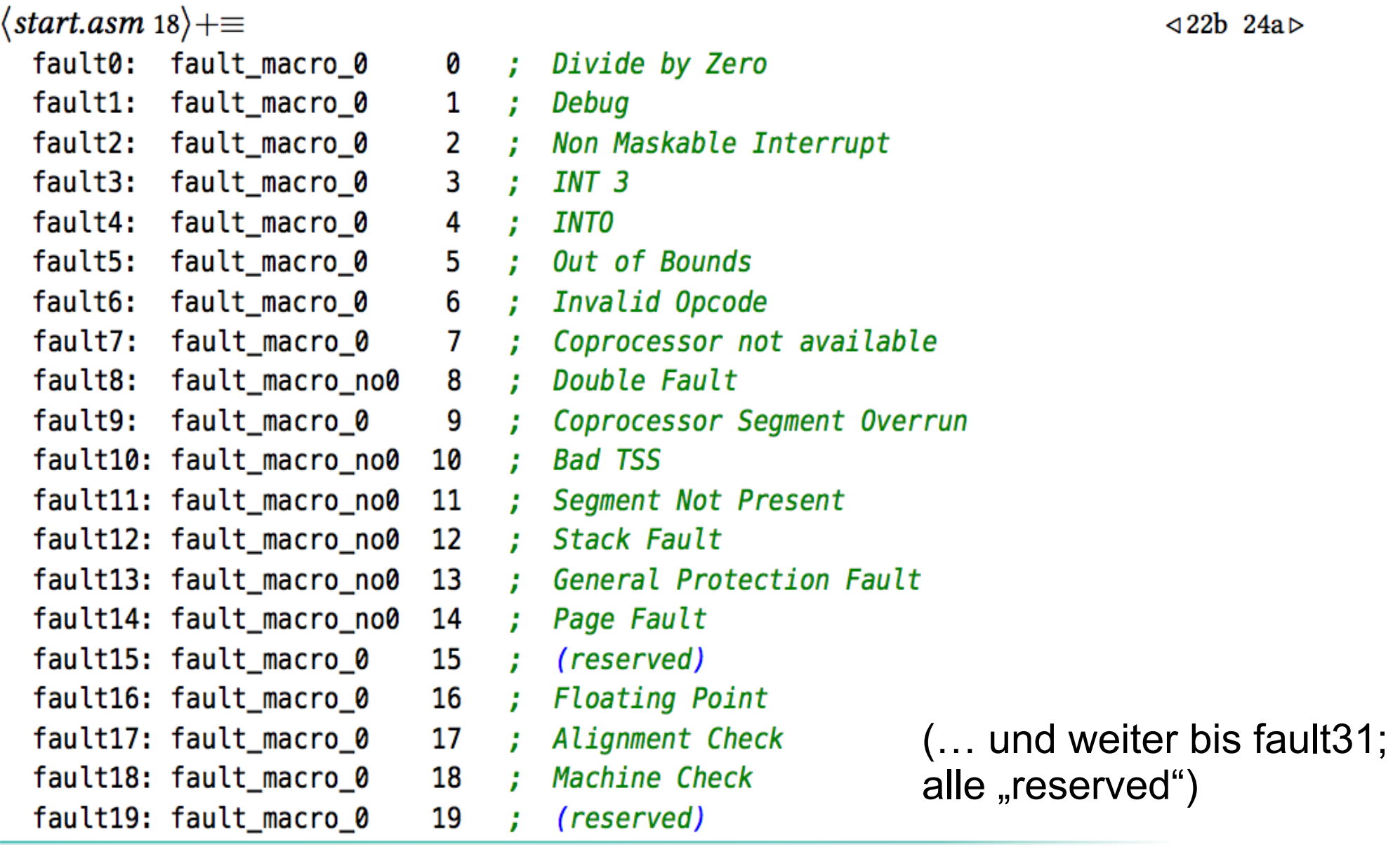

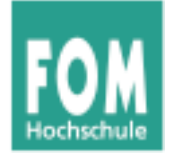

 $\triangle$  22c 24h  $\triangleright$ 

[24b]

 $\triangleleft 24a$ 

 $\langle start.asm 18 \rangle + \equiv$ extern fault\_handler

fault handler ist wieder eine C-Funktion ...

 $\langle start.asm 18 \rangle + \equiv$ fault\_common\_stub:  $\langle push\; registers\; onto\; the\; stack\; 16b \rangle$ call fault\_handler ; call C function  $\langle pop$  registers from the stack 17a) add esp, 8 ; for errcode, irq no. iret

fault\_common\_stub: vergleiche irq\_common\_stub (identisch bis auf call fault handler st  $\leftrightarrow$  att call irq\_handler)

#### **Fehlermeldungen für die 32 Faults** [24c]

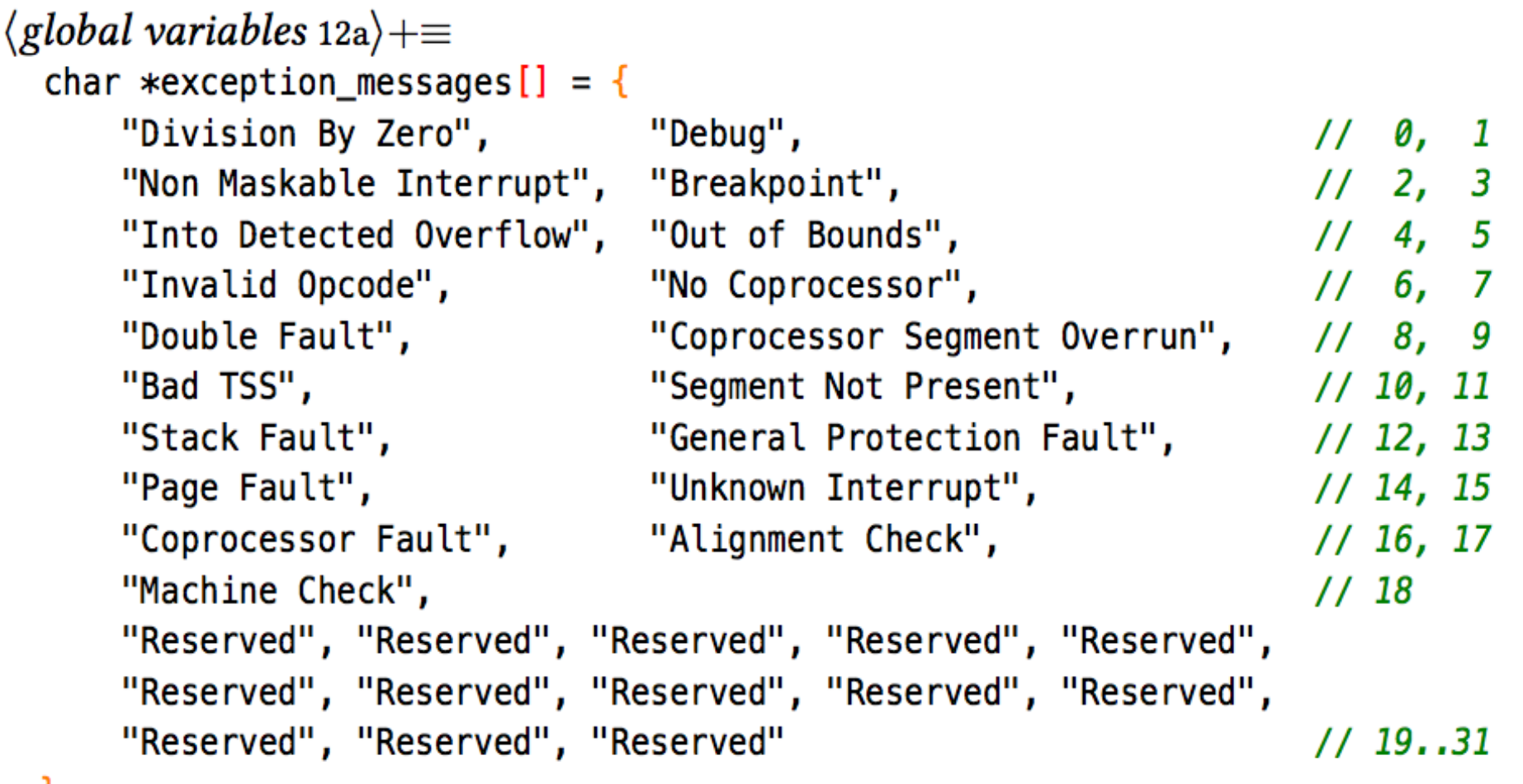

Ъ,

 $\triangleleft$  19b

### **Allgemeiner Fault-Handler** [25a]

```
\langle function implementations 7b\rangle + \equiv\triangleleft 20cvoid fault_handler (context_t \astr) {
     if (r\rightarrow int no == 14) {
                                                                         // fault 14 is a page fault
        page_fault_handler (r); return;
     Y
     memaddress fault address = (\text{memaddress}) (r->eip);
     if (r\rightarrow int no < 32) {
        \langle fault handler: display status information 26a)
        if ( fault address < 0 \times 00000000 ) {
                                                                         // user mode
          \langle \text{fault handler: terminate process 26b} \rangleł
        \langle \textit{disable scheduler} \,\rangle// error inside the kernel
        \langleenable interrupts 25b\rangleprintf ("\n");
        asm ("jmp kernel_shell");
```
### Alle Interrupts ein- / ausschalten [25b, 25c]

 $\langle$ enable interrupts 25b $\rangle \equiv$ asm ("sti"); // set interrupt flag

 $\langle\textit{disable}\textit{interrupts}\textit{25c}\rangle\equiv$ asm ("cli"); // clear interrupt flag  $(25a)$ 

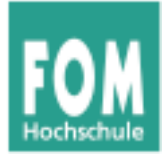

# **System Calls**

# **Vom User Mode in den Kernel Mode**

#### Vorgehensweise:

- Anwendung trägt **System-Call-Nummer** in das Register *EAX* ein
- Parameter für den System Call: in weitere Register (*EBX*, *ECX*, *EDX*)
- Software-Interrupt auslösen  $\rightarrow$  durch CPU-Instruktion int 0x80
- CPU reagiert auf int-Instruktion wie auf einen HW-Interrupt und ruft Interrupt-Handler auf; der ruft den richtigen System-Call-Handler auf

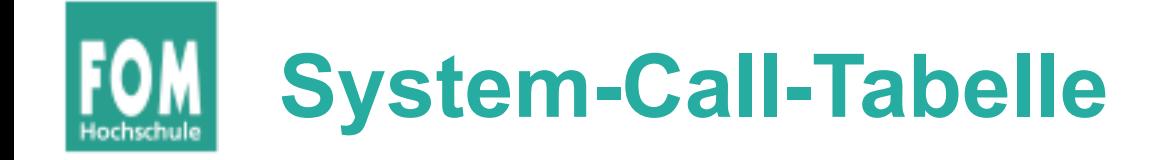

```
\langle constants 96a \rangle + \equiv(28a) \triangleleft 174a 216b#define MAX SYSCALLS 1024
                                                 // max syscall number: 1023
\langleglobal variables 76b\rangle + \equiv(28a) \triangleleft 178b 189b \trianglerightvoid *syscall_table[MAX_SYSCALLS];
\langle function implementations 84b\rangle + \equiv(28a) \triangleleft 180 185c \trianglerightvoid install_syscall_handler (int syscallno, void *syscall_handler) {
     if (syscallno \geq 0 && syscallno < MAX_SYSCALLS)
        syscall_table[syscallno] = syscall_handler;
  };
```
#### Beispiel für Eintragung in Tabelle

```
\langle syscall entry example 185b\rangle \equivinstall_syscall_handler (__NR_write, sys_write);
```
### **Allgemeiner Syscall-Handler**

```
\langle function implementations 84b\rangle + \equiv(28a) \triangleleft 185a 185e \trianglerightvoid syscall_handler (context_t \astr) {
    void (*handler) (context_t*); // handler is a function pointer
    int number = r->eax:
    if (number != _NR_get_errno) set_errno (0); // default: no error
    handler = system = syscall table [number];
    if (handler != 0) handler (r):
    else
      printf ("Unknown syscall no. eax=0x%x; ebx=0x%x. eip=0x%x, esp=0x%x. "
                "Continuing.\n", r->eax, r->ebx, r->eip, r->esp);
  }
```
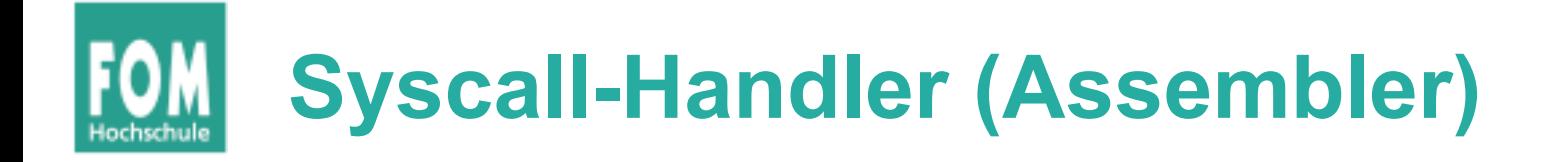

#### Assembler-Funktion sieht wie bei den anderen Interrupt-Handlern aus:

```
\langle start.asm 71 \rangle + \equiv\triangleleft 182 196c \triangleright[section .text]
              extern syscall handler
              global fault128
  fault128: push byte 0 ; put 128 on the stack so it looks the same
              push byte -128 ; as it does after a hardware interrupt
              \langle push\; registers\; onto\; the\; stack\; 126b \ranglecall syscall_handler
              \langle pop registers from the stack 127a)
              add esp, 8 ; undo the two "push byte" commands from the start
              iret
```
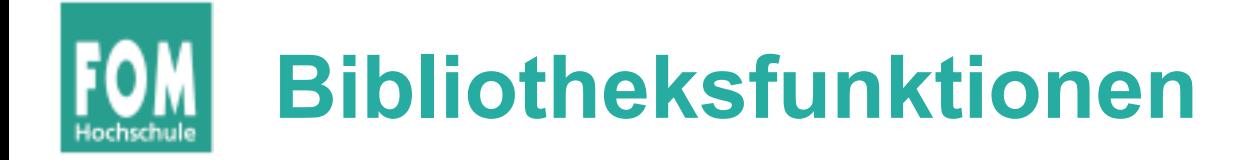

- Bibliotheksfunktion syscall4() kopiert Argumente eax, ebx, ecx, edx in die gleichnamigen CPU-Register,
- führt dann int 0x80 aus
- und gibt den Inhalt des Registers **EAX** zurück

```
\langleulixlib function implementations 158d\rangle + \equiv(32b) \triangleleft 158d 187ainline int syscall4 (int eax, int ebx, int ecx, int edx) {
    int result;
    asm ( "int $0x80" : "=a" (result) : "a" (eax), "b" (ebx), "c" (ecx), "d" (edx) );
    return result;
  ł
```
• analog: syscall3, syscall2, syscall1

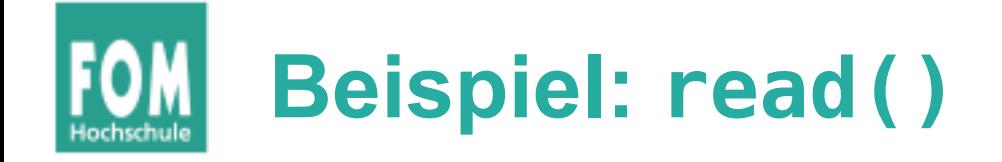

- System Call installieren (Kernel-Initialisierung) install\_syscall\_handler ( NR read, syscall\_read);
- System Call Handler für read (im Kernel)

```
#define eax_return(retval) { r->eax = (unsigned int)((retval)); return; }
void syscall_read (context_t \astr) {
  // ebx: fd, ecx: *buf, edx: nbytes
  eax_return ( u_read (pfd2gfd (r->ebx), (byte*) r->ecx, r->edx) );           };
```
• Bibiliotheksfunktion read (User Mode)

int read (int fd, void  $*buf$ , size\_t nbyte) { return syscall4  $($  NR read, fd,  $(iint)$ buf, nbyte); }